**viral entry into host cell**

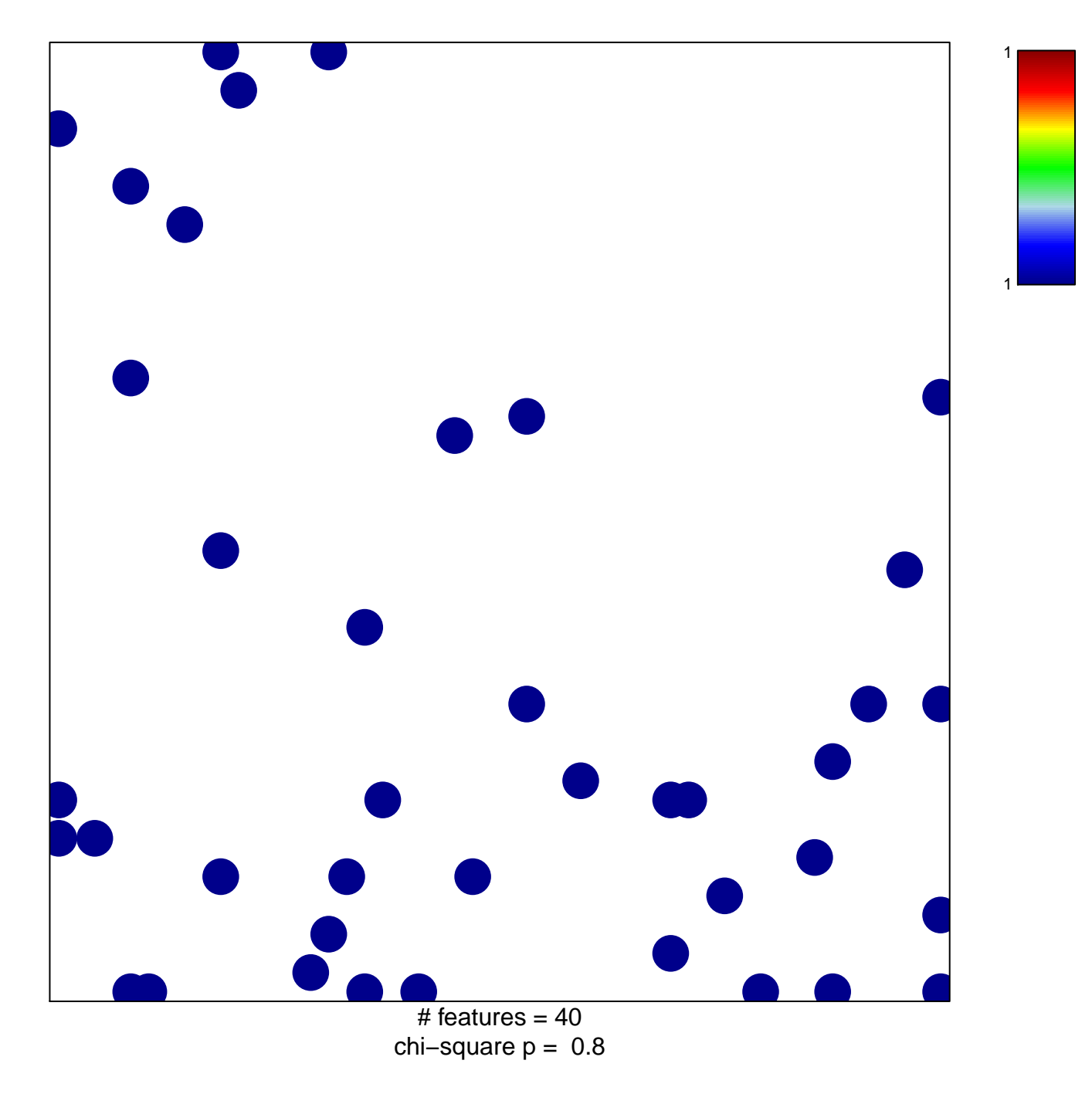

## **viral entry into host cell**

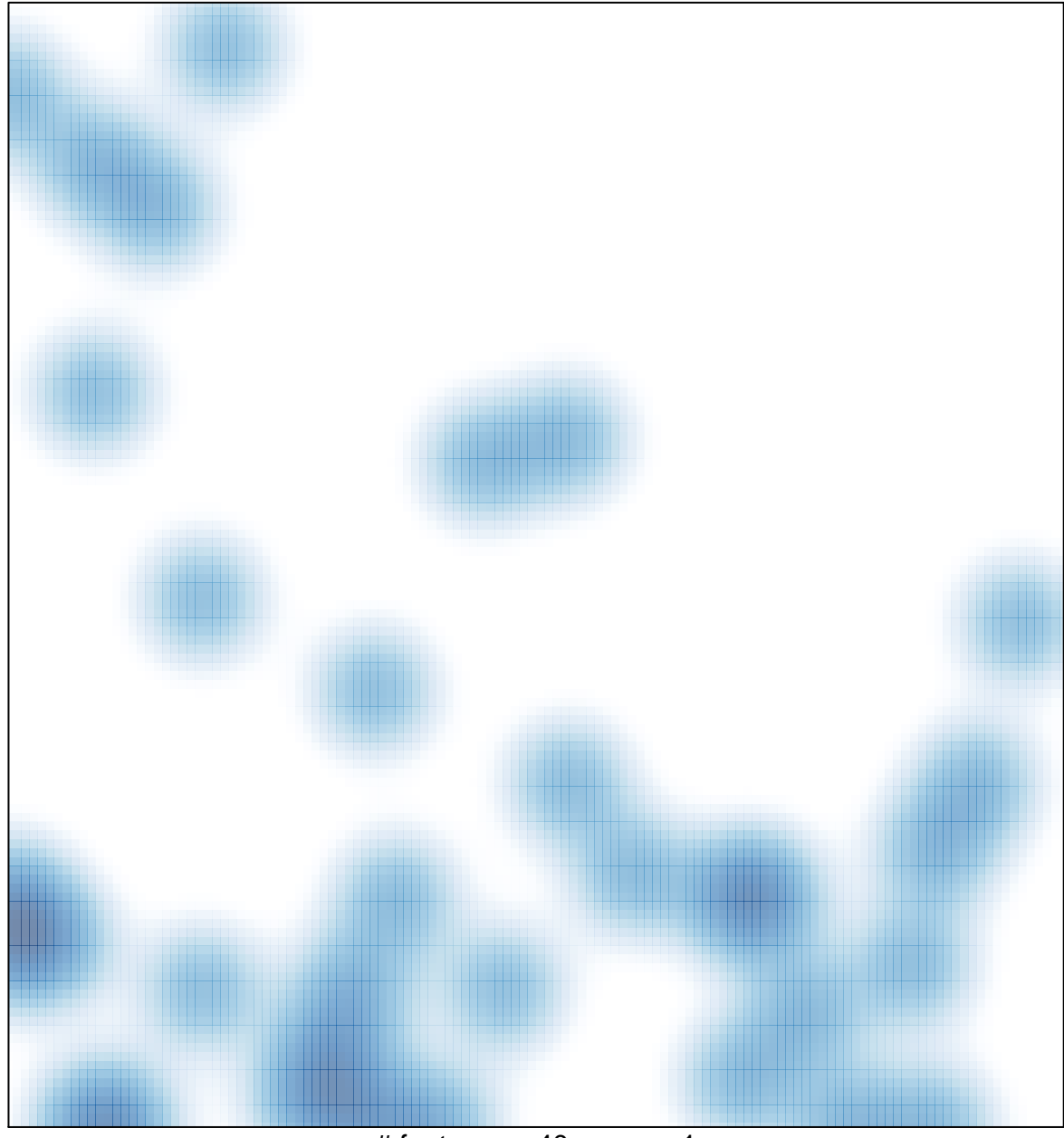

 $#$  features = 40, max = 1